## Latest Braindump2[go Microsoft 70-412 Exam Dumps Free D](http://www.mcitpdump.com/?p=2305)ownload (347-353)

 MICROSOFT OFFICIAL: 70-412 Exam Questions has been Updated Today! Get the Latest 70-412 Dumps PDF and Dumps VCE Now! Instant Download 70-412 PDF Files! New Updated 386 Exam Questions and Answers help 100% Exam Pass! 70-412 Certification Get Quickly! Exam Code: 70-412Exam Name Configuring Advanced Windows Server 2012 Services Certification Provider: MicrosoftCorresponding Certifications: MCSA: Windows Server 2012, MCSE: Desktop Infrastructure, MCSE: Private Cloud, MCSE: Server InfrastructureKeywords: 70-412 Exam Dumps,70-412 Practice Tests,70-412 Practice Exams,70-412 Exam Questions,70-412 PDF,70-412 VCE Free,70-412 Book,70-412 E-Book,70-412 Study Guide,70-412 Braindump,70-412 Prep Guide Compared

Pass4s

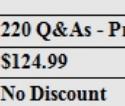

 Microsoft 70-412 Dumps VCE Download: http://www.braindump2go.com/70-412.html QUESTION 347You have an enterprise certification authority (CA) named CA1.You have a certificate template named UserAutoEnroll that is based on the User certificate template. Domain users are configured to autoenroll for UserAutoEnroll.A user named User1 has an email address defined in Active Directory. A user named User2 does not have an email address defined in Active Directory.You discover that User1 was issued a certificate based on UserAutoEnroll template automatically. A request by user2 for a certificate based on the UserAutoEnroll template fails.You need to ensure that all users can autoenroll for certificated based on the UserAutoEnroll template.Which setting should you configure from the properties on the UserAutoEnroll certificate template? A. Issuance RequirementsB. Request HandlingC. CryptographyD. Subject Name Answer: DExplanation:Template properties - Subject Name tabE-mail name. If the E-mail name field is populated in the Active Directory user object, that e-mail name will be used for user accounts.The e-mail name is required for user certificates. If the e-mail name is not populated for a user in AD DS, the certificate request by that user will fail. https://technet.microsoft.com/en-us/library/Cc725621(v=WS.10).aspx QUESTION 348Note: This questions is part of series of questions that use the same or similar answer choices. An answer choice may be correct for more than one question in the series. Each question is independent of the other questions in this series. Information and details provided in a question apply only to that [question.Your network contains one Active Directory forest named co](https://technet.microsoft.com/en-us/library/Cc725621(v=WS.10).aspx)ntoso.com. The forest contains two child domains and six domain controllers. The domain controllers are configured as shown in the following table.

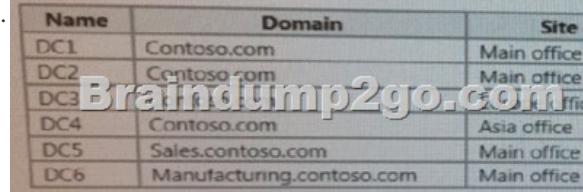

 You create a trust between contoso.com and a domain in another forest at a partner company.You need to prevent the sales.contoso.com and the manufacturing.contoso.com names from being used in authentication requests across the forest trust.What should you use? A. Set-ADSiteB. Set-ADReplicationSiteC. Set-ADDomainD. Set-ADReplicationSiteLinkE. Set-ADGroup F. Set-ADForestG. Netdom Answer: GExplanation:You can use this procedure to prevent authentication requests for specific name suffixes from being routed to a forest, or you can use this procedure to allow authentication requests for specific name suffixes to be routed to a forest. You can enable or disable an existing name suffix for routing by using the New Trust Wizard in Active Directory Domains and Trusts or by using the Netdom command-line tool. For more information about how to use the Netdom command-line tool to modify name suffix routing settings, see "Netdom.exe: Windows Domain Manager" in the Windows Server 2003 Technical Reference on the Microsoft Web site (http://go.microsoft.com/fwlink/?LinkId=41700). https://technet.microsoft.com/en-us/library/cc772217.aspx QUESTION 349Note: This questions is part of series of questions that

use the same or similar answer choices. An answer choice may be correct for more than one question in the series. Each question is independent of the other questions in this series. Information and details provided in a question apply only to that question.Your network contains one Active Directory forest named c[ontoso.com. The forest contains two child domai](http://go.microsoft.com/fwlink/?LinkId=41700))ns and six domain controllers. [The domain controllers are configured as shown in the foll](https://technet.microsoft.com/en-us/library/cc772217.aspx)owing table.

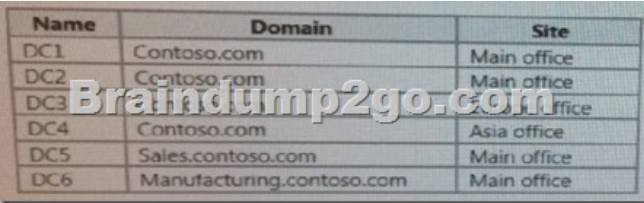

 You need to prevent administrators from accidently deleting any of the site in the forest.What should you use? A. Set-ADSiteB. Set-ADReplicationSiteC. Set-ADDomainD. Set-ADReplicationSiteLinkE. Set-ADGroupF. Set-ADForestG. Netdom Answer: BExplanation:Set-ADReplicationSite (Set-ADReplicationSite -ProtectedFromAccidentalDeletion \$true) QUESTION 350 Note: This questions is part of series of questions that use the same or similar answer choices. An answer choice may be correct for more than one question in the series. Each question is independent of the other questions in this series. Information and details provided in a question apply only to that question.Your network contains one Active Directory forest named contoso.com. The forest contains two child domains and six domain controllers. The domain controllers are configured as shown in the following

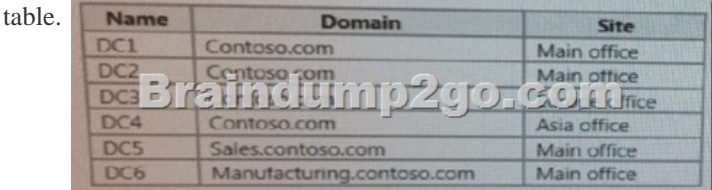

 You need ensure that all Active Directory changes are replicated to all of the domain controllers in the forest within 30 minutes. What should you use? A. Set-ADSiteB. Set-ADReplicationSiteC. Set-ADDomainD. Set-ADReplicationSiteLinkE. Set-ADGroupF. Set-ADForestG. Netdom Answer: DExplanation:This command gets all the site links in the directory with replication frequency greater than or equal to 60 minutes, and then sets the Cost property on these site link objects to 200. https://technet.microsoft.com/en-us/%5Clibrary/Hh852257(v=WPS.630).aspx QUESTION 351Note: This questions is part of series of questions that use the same or similar answer choices. An answer choice may be correct for more than one question in the series. Each question is independent of the other questions in this series. Information and details provided in a question apply only to that [question.Your network contains one Active Directory forest named contoso.co](https://technet.microsoft.com/en-us/%5Clibrary/Hh852257(v=WPS.630).aspx)m. The forest contains two child domains and six domain controllers. The domain controllers are configured as shown in the following table.

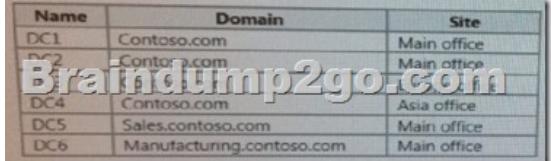

 You have a trust from contoo.com to another forest named fabrikam.com.You plan to migrate users from contodo.com to fabrikam.com.You need to ensure that the users who migrated to fabrikam.com can continue to access shared resources in contoso.com. the solution must not require administrators to modify permissions to shared resources.What should you use? A. Set-ADSiteB. Set-ADReplicationSiteC. Set-ADDomainD. Set-ADReplicationSiteLinkE. Set-ADGroupF. Set-ADForestG. Netdom Answer: G QUESTION 353Your network contains one Active Directory forest named contoso.com. The forest contains a single domain. The domain contains the domain controllers is configured as shown in the following table. Name SiteDC1 Site1DC2 Site2DC3 Site3DC4 Site4 The replication topology is configured as shown in the following output. Cost : 100DistinguishedName : CN=SiteLink1, CN=IP, CN=Inter-Site Transports, CN=Sites, CN=Configuration, Dc=Adatum, DC=comName : SiteLink1 ObjectClass : SiteLinkObjectGUID : e1c8c335-b75f-4612-8a9e-58a0edead21fReplInterval : 60SiteList : {CN=Site4, CN=Sites, CN=Configuration, DC=Adatum, DC=Adatum, DC=com,CN=Site2, CN=Sites, CN=Configuration, DC=Adatum, DC=Adatum, DC=com} Cost : 100DistinguishedName : CN=SiteLink1, CN=IP, CN=Inter-Site Transports, CN=Sites, CN=Configuration, Dc=Adatum, DC=comName : SiteLink2ObjectClass :SiteLinkObjectGUID : 9516948e-cd56-4a9b-b6ba-cdf3dd7fe0d1ReplInterval : 60SiteList : {CN=Site4, CN=Sites, CN=Configuration, DC=Adatum, DC=Adatum, DC=com,CN=Site2, CN=Sites, CN=Configuration, DC=Adatum, DC=Adatum, DC=com} Cost : 100DistinguishedName : CN=SiteLink3, CN=IP, CN=Inter-Site Transports, CN=Sites, CN=Configuration, Dc=Adatum, DC=comName : SiteLink3ObjectClass : SiteLinkObjectGUID : 07a7a37e-a12c-40c4-8042-f5d2e737b8a9ReplInterval : 60SiteList : {CN=Site4, CN=Sites, CN=Configuration, DC=Adatum,

DC=Adatum, DC=com,CN=Si[te3, CN=Sites, CN=Configuration, DC=Adatum, DC=Adatum, DC](http://www.mcitpdump.com/?p=2305)=com} Cost : 400 DistinguishedName : CN=SiteLink4, CN=IP, CN=Inter-Site Transports, CN=Sites, CN=Configuration, Dc=Adatum, DC=comName : SiteLink4ObjectClass : SiteLinkObjectGUID : 508810dc-30fd-4845-982a-d4552fba2e04 ReplInterval : 45SiteList : {CN=Site4, CN=Sites, CN=Configuration, DC=Adatum, DC=Adatum, DC=com,CN=Site2, CN=Sites, CN=Configuration, DC=Adatum, DC=Adatum, DC=com} You discover that replication between Dc1 and DC3 takes a few hours.You need to reduce the amount of time it takes to replicate Active Directory changes between DC1 and DC3.What should you do? A. Create a site link that connects Site1 and Site3, has a cost of 350, and replicates every 15 minutes.B. Modify SiteLink4 to replicate every 15 minute.C. Disable Site Link bridging.D. Set the cost of SiteLink4 to 100. Answer: D Braindump2go New Released Premium 70-412 Exam Dumps Guarantee You a 100% Exam Success Or We Promise Full Money Back! Download Microsoft 70-412 Exam Dumps Full Version From Braindump2go Instantly!

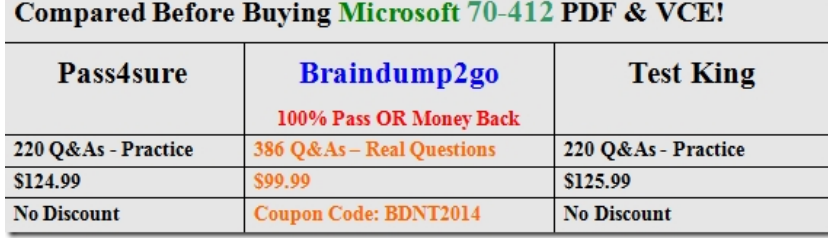

http://www.braindump2go.com/70-412.html